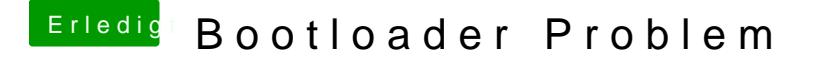

Beitrag von TuRock vom 15. November 2013, 21:20

Dann solltest du endlich paar Fotos machen, wie soll das ganze funktionie nichts einstellen kannst !?